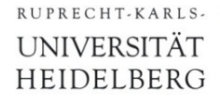

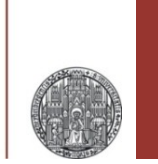

## **Exercise: CAM - Part 3**

Prof. Dr. P. Fischer

Lehrstuhl für Schaltungstechnik und Simulation Uni Heidelberg

## Larger CAM

- Create a larger CAM Block with at least 2 x 2 cells
	- Connect to word and match lines and the bit lines
	- Use advanced syntax (busses) to make it nicely compact
	- Best introduce a 'CAM Row' or 'CAM Column' cell.
- Set up a mixed mode simulation
	- Write different words
	- Present comparison words and check the match. Create a case with a 'hit' and a case without a hit
	- Feed back the match lines to your Digital module and make a comparison of the result in your HDL code